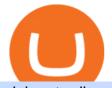

globex trading system coinbase google authenticator china yuan cryptocurrency coinbase pro api setup c

Each offers a portal where you can create different order types to buy, sell and speculate on cryptocurrencies with other users. Crypto exchanges can be centralized, meaning they are managed by .

Cannot get Google Authenticator to list Coinbase. Google .

https://i.pinimg.com/originals/38/4d/0c/384d0ca42fba1a7fcd7cff582d428b8c.png|||Cryptocurrency | Bill gates, Cryptocurrency, Bill gates quotes|||1080 x 1080

ASX 24: Normal Trading Hours. NZ ASX 24: Normal Trading Hours. Monday 26 December. Boxing Day. ASX 24: Closed. NZ ASX 24: Closed. Tuesday 27 December. Christmas Day substitute. ASX 24: Closed. NZ ASX 24: Closed. Friday 30 December. Last Business Day before. New Years Day. ASX 24: Normal Trading Hours. NZ ASX 24: Normal Trading Hours

https://i.pcmag.com/imagery/reviews/04iFWGKegnqNWjhP2aMGdCk-8.v\_1569469950.jpg|||Coinbase Google Authenticator Problems What Is Bch Wallet ... |||1246 x 869

Globex Industrial Trading Limited

Several mobile apps are available that will generate a unique time-sensitive security code you can use to secure your Coinbase account. Any app that supports the Time-based One-Time Password (TOTP) protocol should work, including the following: Google Authenticator; Duo Mobile ; Microsoft Authenticator; To use one of these apps:

Enabling Duo or Google Authenticator (TOTP) Coinbase Help

You will need to specify the ticker parameter that you wish to obtain the data on. Lets obtain data for the Cardano asset: ticker = c.get\_product\_ticker(product\_id='ADA-USD') ticker. You can also use the Coinbase Pro REST API endpoints to obtain data in the following way: import requests ticker = requests.get('https://api.pro.coinbase.com/products/ADA-USD/ticker').json() ticker. China's digital yuan: What is it and how does it work?

CME Globex is the premier electronic trading system providing global connectivity to the broadest array of futures and options across all asset classes. CME Group technology facilitates electronic trading, providing users across the globe with virtually 24-hour access to global markets.

https://miro.medium.com/max/3800/1\*gsYPpTNNjgxKjAhDg4Eupw.png|||Coinbase Qr Code For Google Authenticator / Google ... |||1900 x 954

ASX Trade - Trading calendar 2021

In Today's Free DayTradingFearless Raw & amp; Uncut Trading Finance Education Video: I give a tutorial on how to use and customize with bookmap trading platform. .

https://steemitimages.com/DQmUguVRQcd7HJw4nehnjfxN8LxSRBGVkXgqJcRXjKQpKVh/image\_0.png Ethereum Code Language Google Authenticator Barcode Coinbase|||2500 x 1007

Globex Trading System - Wikipedia

https://howto.coincheckup.com/wp-content/uploads/2018/07/coinbase-7-large-Ethereum.jpg|||Why Does Coinbase Need Picture Of My Id Adding Google ... |||1413 x 808

Coinbase Pro API - Coinbase Developers

https://shared.straussart.co.za/items/O/539/53910\_1.jpg|||Live Virtual Auction Lots | 10 August 2021 | Strauss & Coll/2856 x 2120

https://image.cnbcfm.com/api/v1/image/105730566-1ED1-ASB-Eddie-021019.jpg?v=1549859221|||Strategist: I don't expect a rapid weakening of China's yuan |||1920 x 1080

Live Bookmap Trading - Please suscribe to the channelObserve the order book to understand the trades of market participants. Data comes from BTCUSDT Spot (Bi.

Bookmap - YouTube

https://footprint-trading.de/wp-content/uploads/2019/11/Footprint-kurs\_hell.jpg|||Footprint Trading Videokurs | lernen Sie Traden mit dem ...|||1678 x 1678

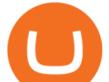

## Registration - Globex Trading Systems

Bookmap trading helps to reduce the drawdown in daily trading. Read my view on drawdown in this article. If you are a trader who is used to make his decisions based on candle, foot print or volume profile charts then it is more likely that the drawdown become larger.

ASX TRADING HOLIDAYS IN 2021. The next market holiday in ASX is. 26th January, .

Sanlam General Insurance provides a complete range of products, dedicated to all market segments, via its three business lines: individuals, professionals & amp; multinationals. The company has a client-Centric vision, offering personalized offers which respond to real market needs and applying a commercial approach based on quality of service.

https://www.accesswire.com/users/newswire/images/590921/yhyuan-copy.jpg|||China Releases e-Yuan Cryptocurrency and Investors are ...||1280 x 870

Contact Us Sanlam

https://cryptopro.app/wp-content/uploads/2019/06/Coinbase-Pro-API-Instruction2-2-1024x782.png|||How to Get Your Coinbase Pro API Key and Use It [Full Guide]||1024 x 782

Australian Securities Exchange Market Holidays 2022-2026

2021 ASX Market Holidays - CalendarLabs

traders equipped with CME Globex systems situated at the periphery of the pit conducting arbitrage between the bigs and the E-minis. The E-mini S&P 500 contract was the breakthrough product for electronic trading at CME Group. The appeal of electronic trading is linked to the convenience of immediate fill reports and the ability

How To Use Your Coinbase API Key [Full Guide] - Crypto Pro

CMC-Markets|||1917 x 972

Trading hours and calendars - Australian Securities Exchange

Coinbase Pros fully featured trading API offers an efficient way for developers to build digital asset trading applications and to offer related functionality. You can build tools to track the market, view your trading history, monitor open orders, and more. Access a U.S. Based Bitcoin Exchange. Safe, secure, and reliable.

How do I add Coinbase to an authenticator? Super easy and you get a fun buzz that may amuse you. First have Google Authenticator installed on your phone. Visit your Coinbase Settings on your computer and select Security tab. Look for 2-step verification It asks to select which type of security you want. Select Authenticator.

How to Use Google Authenticator to Protect Your Coinbase .

Best Crypto Exchanges of 2022 - Investopedia

http://www.peninsulabeverage.co.za/media/2334/coke\_1-brand\_zero\_330ml\_can.jpg|||Home | Peninsula Beverages Company - Peninsula Beverage Co ...||2324 x 4363

US-based crypto exchange. Trade Bitcoin (BTC), Ethereum (ETH), and more for USD, EUR, and GBP. Support for FIX API and REST API. Easily deposit funds via Coinbase, bank transfer, wire transfer, or cryptocurrency wallet.

https://cryptohead.io/wp-content/uploads/2019/08/coinbase-logo-wide.png|||Google Authenticator Not Working For Coinbase - Article ...|||2600 x 909

https://cdn-images-1.medium.com/max/1600/1\*YYPMY5GMYPWZwpxfa4vmjQ.png|||Coinbase Qr Code For Google Authenticator / Google ...||1536 x 1152

Sanlam Alice Lane. Tel: (011) 778-6000. +27 11 778-6000 (International) Should you require customer service, please contact our client care team. Street address.

https://jtrader.co/wp-content/uploads/2019/07/test-4-1.png|||Home - Jtrader|||1188 x 1020

How to enable Duo or Google authenticator on Coinbase. Navigate to the Security Settings page. Under the

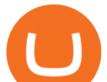

Other Options section, select the Select button in the Authenticator App box. Follow the prompts to complete your authenticator setup.

https://grizzle.com/wp-content/uploads/2018/02/coinbase-dashboard.png|||Coinbase Qr Code For Google Authenticator / Google ...|||1344 x 910

https://cdn-images-1.medium.com/max/2400/1\*-52muPY0l\_LxlmALOe-T-g.png|||How To Use Google Authenticator With Coinbase Youtube Send ...|||1536 x 1152

Bookmap

China's Digital Yuan on WeChat

https://i.redd.it/0ahm9rhvzl301.jpg|||Coinbase #1 on App Store... PREPARE FOR LAUNCH : ethtrader|||1242 x 2208

One of the most prominent names in the crypto exchanges industry is Binance . Founded in 2017, the exchange quickly reached the number one spot by trade volumes, registering more than USD 36 billion in trades by the beginning of 2021. Gemini is another big name in the cryptocurrency exchange sphere.

Build a Crypto Portfolio - #1 in Security Gemini Crypto

The release of the e-Yuan has attracted worldwide attention from investors hoping the cryptocurrency will reach heights to parallel those achieved by bitcoin. However, it is yet unclear to what.

Sanlam General Insurance Ugandas range of general insurance solutions include home, household content, car, travel, all risk and golfers insurance. Contact your financial planner for a quote. Protect your personal belongings. Sanlam Ugandas Unit Trust Scheme enables you to start investing for as low as Ugx 100,000/-.

How to use TTW-MarketVolumePro V. 2 for Bookmap in . - YouTube

Your Best Crypto Exchange Choose currency Pick one of 50 000+ supported currency pairs from the list Make deposit Confirm details and send your assets to the generated address Get your coins Receive exchanged crypto with the best possible rate Learn more Reliable service Fast crypto exchange The average time for exchange is about 5 minutes.

https://cdn.blockpit.io/images/landingpage-new/png/tool/reports.jpeg|||Bitcoin tax software ???? Crypto Portfolio Tracking by Blockpit|||2912 x 1826

Globex - Electronic Trading - Twenty Years of CME Globex

Official Company Website 2022 Yuan Pay Group

Public Holiday Dates for 2021 Trading Day 1 Settlement Activity - ASX Settlement (CHESS) .

Bookmap Heatmap Strategies JTrader Pro Trader . - YouTube

Crypto.com Exchange

China Releases e-Yuan Cryptocurrency and Investors are Going.

Sanlam Investments consists of the following authorised Financial Services Providers: Sanlam Investment Management (Pty) Ltd (SIM), Sanlam Multi Manager International (Pty) Ltd (SMMI), Satrix Managers (RF) (Pty) Ltd, Graviton Wealth Management (Pty) Ltd (GWM), Graviton Financial Partners (Pty) Ltd (GFP), Satrix Investments (Pty) Ltd, Amplify Investment Partners (Pty) Ltd, Sanlam Private Wealth (Pty) Ltd (SPW), Sanlam Credit Fund Advisor Proprietary Limited .

China+yuan+cryptocurrency - Image Results

Google Authenticator protection question : CoinBase

https://cdn-images-1.medium.com/max/1600/0\*30hNInNCuOr9Q4Jj.|||Google Authenticator Not Connected To Coinbase Coinbase ...|||1600 x 873

Globex Trading Systems develops algorithmic system software for Commodity, Index Futures and Forex markets that are 100% mechanical, that automatically generate buy and sell signals on selected futures markets.

https://cryptoprocessing.com/images/wallet-desc-3.png|||Best Crypto Wallet, Digital Wallet, Bitcoin Wallet Online ...||1230 x 874

vs

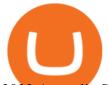

2022 Australia Stock Exchange (ASX) Market Holidays .

https://cdn.gobankingrates.com/wp-content/uploads/2018/11/Walmart-Long-Beach-GOBankingRates.jpg|||Wa lmart Christmas Hours Trends 2021 2022|||1920 x 1080

https://nationalinterest.org/sites/default/files/main\_images/2020-01-14T132130Z\_1371438096\_RC2PFE9HP7 9K\_RTRMADP\_3\_CRYPTO-CURRENCIES-FIDELITY.JPG.jpg|||The Emergence of a China-Backed Cryptocurrency in the Era ...||1348 x 849

Enabling Duo or Google Authenticator (TOTP) Coinbase Pro Help

Investor Relations Share Information Sanlam

https://www.investingstockonline.com/asoglewh/2020/03/Stock-trading-vs-CFD-trading.jpg|||CFD

traditional stock trading - Investing stock online  $\||1280 \ x \ 853$ 

Coinbase Pro API Setup - Coinrule Help Center

The Peoples Bank of China has been developing the digital yuan, a so-called central bank digital currency that aims to replace some of the cash in circulation. China has already started real-world.

https://bitcoindynamic.com/wp-content/uploads/2020/04/bigstock-SHENZHEN-CHINA-CIRCA-NOVEMB-3 502479641.jpg|||McDonalds may test Chinese digital currency ...||1199 x 800

Individual Sanlam Investments

https://www.financethrive.com/wp-content/uploads/2019/11/Federal-Security-Service-Linked-behind-the-disa ppearance-of-450-million-worth-of-cryptocurrency.png||Russian Intelligence Agency, FSB, Possibly Linked to Loss ...||1920 x 1080

https://www.pandasecurity.com/mediacenter/src/uploads/2019/07/pandasecurity-facebook-libra.jpg|||What to expect from Facebooks Libra Cryptocurrency ...||1280 x 960

https://static.seattletimes.com/wp-content/uploads/2019/10/urn-publicid-ap-org-028a2e60cfac4bd1bcf94f5760 9212daJapan\_Financial\_Markets\_15451-1560x1040.jpg|||Asian shares rise despite worries on US-China talks | The ...|||1560 x 1040

Exchange Crypto online Cryptocurrency Exchange platform

https://www.moneyweb.co.za/wp-content/uploads/2014/07/Motsepe-1-br-Large1.jpg|||African Rainbow buys into Metrofibre - Moneyweb|||1620 x 1080

https://verdienenmetvideo.nl/nieuw/wp-content/uploads/2020/11/Coinbase-beveiligen-met-authenticator.png||| Bitcoins kopen met Coinbase [Complet Stappenplan 2021]||2039 x 1481

Understanding Bookmap for Trading - YouTube

CME Globex: Electronic Trading - CME Group

Globex Industrial Supply has been established as an Offshore Free Zone Company in Hong Kong. Our company is specialized in industrial equipment, raw materials and spare parts trading. We also have expertise in Oil Field and natural gas equipment and spare parts.

https://miro.medium.com/max/1400/0\*jVImDmnVhcdDPWcU|||Coinbase Login Google Authenticator | Adinasinc|||1366 x 768

Top Cryptocurrency Exchanges Ranked By Volume CoinMarketCap

https://thumbs.dreamstime.com/z/bitcoin-coin-chinese-yuan-bills-crypto-currency-china-concept-real-117873 679.jpg|||Bitcoin Coin On Chinese Yuan Bills - Crypto Currency In ...||1300 x 1389

Coinbase Pro Digital Asset Exchange

https://files.sitebuilder.1-grid.com/72/29/7229678b-a748-4e6b-8291-579af522a264.jpg|||BFBA Consultants|||1024 x 768

https://www.selfwealth.com.au/assets/files/2019/12/holiday-season-1531x1000.jpg|||SelfWealth Trading and Support Hours Over the 2019 Holiday ...||1531 x 1000

How to Set up Your Coinbase API Keys (Steps): Step 1: Create Your Keys. Step 2: Configure API Settings. Heres a list of the available wallets on Coinbase: BTC, ETH, LTC, USD, BCH, ETC, ZRX,. Step 3: Wait 48 Hours. This is part of their security measures. Dont worry though, we got a neat blog.

globex trading system coinbase google authenticate

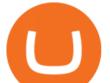

Sanlam is a diversified financial services group, headquartered in South Africa, operating across a number of selected global markets. We have been creating value for stakeholders since 1918 for more than 100 years. Sanlam is one of the biggest internationally active insurance groups globally.

Trading calendar - Australian Securities Exchange

https://cryptoviet.com/wp-content/uploads/2020/08/vi-coinbase-la-gi-danh-gia-vi-tien-dien-tu-coinbase-4.png|| |Ví Coinbase là gì? ánh giá ví tin in t Coinbase|||2494 x 1388

Sanlam is a South African financial services group headquartered in Bellville, Western Cape, South Africa. Sanlam is the largest insurance company in Africa. It is listed on the Johannesburg Stock Exchange, the Namibian Stock Exchange and the A2X.

https://ftstradings.com/images/L1.jpg|||FTS TRADINGS|||2481 x 3507

In this free course, admin @tppips explains to the audience to utilize Bookmap Feed from Destar | Demo.Tengkolok Trading offers continuous Bookmap feeds di.

https://cdn-images-1.medium.com/max/1600/1\*eYSEhNAVikVMqlPb5wAT8w.png|||Coinbase Google Authenticator Problems What Is Bch Wallet ...||1536 x 1152

Build a Crypto Portfolio - Buy Bitcoin & amp; Crypto Instantly

https://howto.coincheckup.com/wp-content/uploads/2018/07/7123424488983639620-1.png|||Coinbase Qr Code For Google Authenticator / Google ...|||1080 x 1920

Trading calendar for ASX cash market and ASX derivatives market. ASX 24 Calendar. Trading hours as they relate to the ASX 24 markets during domestic and international public holidays. ASX Trade expiry calendar. Expiry dates for options and futures contracts. ASX 24 expiry calendar.

More About Us Sanlam

3 Earlier, China's crypto ban in September 2021 had cut off the world's largest mining network even while it had started testing its digital yuan. The hashrate recovered speedily, indicating that.

http://news.cqg.com/sites/default/files/images/CQG Web Markets Ranked Dashboard.PNG|||Markets Ranked Dashboard | CQG News||1855 x 1022

Sanlam Investments consists of the following authorised Financial Services Providers: Sanlam Investment Management (Pty) Ltd (SIM), Sanlam Multi Manager International (Pty) Ltd (SMMI), Satrix Managers (RF) (Pty) Ltd, Graviton Wealth Management (Pty) Ltd (GWM), Graviton Financial Partners (Pty) Ltd (GFP), Satrix Investments (Pty) Ltd, Amplify Investment Partners (Pty) Ltd, Sanlam Private Wealth (Pty) Ltd (SPW), Sanlam Credit Fund Advisor Proprietary Limited .

Videos for Coinbase+google+authenticator

https://cimg.co/w/rw-gallery/0/5a6/568a79de7e.png|||How To Use Google Authenticator With Coinbase Youtube Send ...||1440 x 900

Best Crypto Exchange Top Cryptocurrency Rates and Fees .

https://www.investopedia.com/thmb/YP-LtBilkJuQIciDReOySEzsEzU=/3896x2922/smart/filters:no\_upscale()/dotdash\_final\_Forex\_Market\_Hours\_Dec\_2020-01-85c0a7fa11a347f8937001cc596a13cc.jpg|||Trading

Market Hours / Best Time To Trade Forex In Nigeria ...|||3896 x 2922

https://i.pinimg.com/originals/67/56/be/6756befd63101982ef8633fcbd9e9aaf.jpg|||With 16 centuries of combined experience running financial ...|||3000 x 2000

You can use any Profile name, it is just for you to identify where the API key is used. When you are ready click [CREATE API KEY] Here is the list of required permissions: View on. Transfer off. Trade on. Passphrase use any (we will need it to connect your Bitsgap account with Coinbase Pro, please copy it somewhere safe) \*IP Whitelist leave blank

https://16bmyb3mrqcq1jufw11xefb6-wpengine.netdna-ssl.com/wp-content/uploads/2021/04/LatentZero-OMS -EMS-integration-with-ION-Desktop-Bus.jpg|||Blog - ION|||2048 x 1112

Globex Trading Systems (GTS) designs and develops quality fully automated trading algorithms designed for the stock index futures and commodities markets. Mechanical trading systems eliminate all human emotion that is often attributed to the downfall of most discretionary traders.

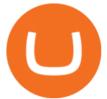

https://www.krechendo-trading.fr/wp-content/uploads/2018/02/Paul-Rotter-interview-Krechendot-trading.jpg|| |Krechendo Trading : Interview avec Paul Rotter "the ...|||1380 x 1084

Buy/Sell Bitcoin, Ether and Altcoins - Cryptocurrency Exchange

https://i2-prod.birminghampost.co.uk/incoming/article8969920.ece/ALTERNATES/s1227b/St-Patricks-Day-b reakfast-2.jpg|||SGH Martineau's Private Capital Group's St Patrick's Day ...||1830 x 1227 China+yuan+cryptocurrency News

The CME Globex platform was the first and remains among the fastest global electronic trading system for futures and options. Through its advanced functionality, high-reliability and global connectivity, it is now the

worlds premier marketplace for derivatives trading. CME Globex gives you

Open the link, https://myaccount.google.com/u/2/security. Select second account, Go to 2 -Step Verification, Scroll down to Google Authenticator> follow the instructions and Copy the 32 digits key, Open Authenticator app> Select + , Enter second Gmail account and follow the instructions. Finish the procedure.

https://jtrader.co/wp-content/uploads/2019/11/T1.png|||Home - Jtrader|||1408 x 898

https://static.vecteezy.com/system/resources/previews/000/180/229/original/secured-digital-internet-cryptocur rency-bitcoin-background-vector.jpg|||secured digital internet cryptocurrency bitcoin background ...|||4000 x 4000

The digital yuan or e-CNY is a digital version of Chinas sovereign currency and has been in the works since 2014. It is not a cryptocurrency like bitcoin but is instead issued and controlled by.

To watch the next three parts of the course, subscribe to any paid version of Bookmap: https://is.gd/2KnHmA In this course, you will learn how to read the or.

Sanlam Uganda

https://s-media-cache-ak0.pinimg.com/originals/b4/33/95/b433956b75dd129bffdbc788394a8f10.jpg|||Bespoke Exhibition Stand Area. French Property. Exhibition ...||3296 x 2472

https://fm.cnbc.com/applications/cnbc.com/resources/img/editorial/2015/08/12/102914969-RTX1NZC6.1910 x1000.jpg|||What China's yuan move means for emerging markets-commentary|||1910 x 1000

Share your videos with friends, family, and the world

https://cdn.publish0x.com/prod/fs/images/3a7d4884e661aad3a985a65801f834477f469842d9400677dd79e7b6 188508e5.jpeg||How To Activate 2FA Google Authenticator To Your Coinbase ...||1920 x 1078

Instant Crypto Exchange - Online Cryptocurrency Exchange .

Bookmap is a cutting-edge trading platform that lets you visualize market liquidity and gain incredible insight into the order book. Trade with confidence as you watch the market evolve in real-time at 40 frames per second.

https://cdn-images-1.medium.com/max/1600/1\*ybnxAtRFOWuQhXyuhIn\_Mw.png|||Coinbase - a Beginners Guide CryptoBear Medium|||1536 x 1152

Restoring 2-step verification from a secret seed. Google Authenticator. When you open the app, add a new seed by selecting the red plus in the bottom right corner. Select Enter a provided key from the . DUO. Click the add key button in the top right corner of the screen. In the next screen (QR.

Bookmap Trading DOM Trading TTWTrader - Active Trading

TTW-MarketVolumePro V.2 gives the best answer to questions like: How to read all the fine nuances a market is showing us every trading day? And, how to under.

https://preview.redd.it/rqg279bwiw001.png?auto=webp&s=bbf22af6163741e57070da56f9953075c6b6c2 0d||Coinbase (#1), google authenticator, bitcoin wallet, and ...||1125 x 2436

Yuan Chain Coin price today, YCC to USD live, marketcap and .

Sanlam is one of the biggest internationally active insurance groups in the world, and we have been creating value for stakeholders for more than 100 years. Sanlam operates across a number of selected global markets and contributes to the financial resilience and prosperity of its clients and the markets in which we operate.

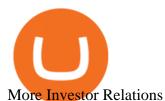

https://cdn-images-1.medium.com/max/1600/1\*XcIwmQzE3120I79dmBsc-Q.png|||Google Authenticator Not Connected To Coinbase Coinbase ...|||1536 x 972

The circulation of the currency will be controlled by the state and only authorized brokers and banks will be able to sell the cryptocurrency initially. It is yet unclear whether the currency will.

https://www.krechendo-trading.fr/wp-content/uploads/2019/03/20190308\_110702.jpg|||Formation Vivre du Trading | Krechendo Trading Paris|||4032 x 3024

Coinbase Pro APIs Setup To create your API Key, login to your Coinbase Pro account and select the Profile Information on the top right. You will find the API menu among the options. In the API settings Tab, you can select add new API or click on create one. You will be asked to: select the profile connected to the API

https://res.cloudinary.com/practicaldev/image/fetch/s--IOYIrvEL--/c\_imagga\_scale,f\_auto,fl\_progressive,h\_90 0,q\_auto,w\_1600/https://dev-to-uploads.s3.amazonaws.com/uploads/articles/bohaphhtm5zzy2xmj725.png|||Ho w To Sell Ico Tokens : What A Trader Has To Know About ...||1600 x 900

Exchange Crypto online Cryptocurrency Exchange platform Exchange any crypto instantly. Exchange Bitcoin and 200+ altcoins in a fast, simple and secure way. Popular exchange pairs View all supported pairs ETH BTC 1 ETH = 0 BTC 0%  $\cdot$  last month BTC XMR 1 BTC = 0 XMR 0%  $\cdot$  last month BTC ETH 1 BTC = 0 ETH 0%  $\cdot$  last month DOGE BTC 1 DOGE = 0 BTC

https://verdienenmetvideo.nl/nieuw/wp-content/uploads/2020/11/Coinbase-tweestapsverificatie-instellen-1536 x1081.png|||Bitcoins kopen met Coinbase [Complet Stappenplan 2021]|||1536 x 1081

https://i.pinimg.com/originals/60/28/f3/6028f3de2330f412ba973b234ba18564.jpg|||China seems to be reconsidering its position on digital ...||1920 x 1200

How to Get Your Coinbase Pro API Key and Use It [Full Guide]

Australian Stock Exchange ASX Holidays 2022 Trading Hours.

 $10 \; \text{Best Crypto Exchanges and Platforms of January } 2022$  .

https://tw-desk-files.teamwork.com/i/205009/attachment-inline/140679.20150604051224268.140679.2015060 40512242685OvXb|||How to setup PayPal payment gateway (NEW interface ...|||1219 x 906

Sanlam Limited is a South Africa-based financial services company that provides financial solutions to individuals and institutional clients. The Company operates through five segments: Sanlam Personal Finance, Sanlam Emerging Markets, Sanlam Investments, Sanlam Corporate and Santam.

The U.S. arm of the worlds largest cryptocurrency exchange by trading volume, Binance.US offers trading of more than 50 cryptocurrencies. Pros More than 50 cryptocurrencies available. Low trading.

The list indicates whether those public holidays are declared by ASX as being Trading/non-Trading Days (ASX Cash Market and ASX Derivatives Market open/closed) and Business/non-Business Days. In addition, the list indicates the settlement activity on those public holidays for both ASX Settlement (CHESS) and ASX Clear (Derivatives).

China Releases e-Yuan Cryptocurrency and Investors are Going .

Bookmap Education Course Part 1 Trading with the . - YouTube

https://grizzle.com/wp-content/uploads/2018/03/coinbase-identity-verification.png|||Coinbase Review & amp; User Guide [2018 Update]|||1284 x 771

https://uploads-ssl.webflow.com/5f57e6f89a4eb6925215e9e5/6089485da7f2f793e98f9fe2\_Altrady.jpg|||Best Crypto Trading Bot For Coinbase : 9 Best ...|||1386 x 889

Sanlam Investments - Local & amp; Global Fund Management Sanlam .

https://www.cmegroup.com/trading/cme-direct/images/cme-direct-quikstrike.jpg|||CME Direct - Online futures trading, electronic trading ...||1880 x 1328

Bookmap Tutorial How To Setup & amp; Use Bookmap Trading . - YouTube

Select the Menu in the top-right corner of the Coinbase Pro dashboard on the website. Managing API keys is not currently supported on the Coinbase Pro mobile app; Select the API link from the menu; Under Profile Information, select the API Settings tab, then select + New API Key; Select your profile and appropriate permissions, create a passphrase, and then enter in your 2-Factor Authentication code ; Finally, select Create

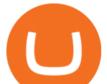

API Key at the bottom to make a unique key.

https://hodl.bg/wp-content/uploads/2020/03/coinbase-trading-6.jpg||| Coinbase|||1322 x 885

Exchange cryptocurrency instantly with the best exchange rates for BTC, ETH and other 250+ cryptocurrencies. Best rates and large volumes of currencies on Letsexchange.io. Try now!

Globex Trading Systems - Globex Trading Systems

Best Crypto Exchanges Of January 2022 Forbes Advisor

Live Bookmap Trading Live Stream - YouTube

Sanlam General Insurance

Visit our website http://bit.do/fGVY4 Bookmap is a market depth visualization .

https://www.thecoinrepublic.com/wp-content/uploads/2020/08/China-Cryptocurrency-Wallet-1200x800.jpg||| Chinese Bank Disables Digital Yuan Wallet After Brief ...|||1200 x 800

ASX 24 Trading Calendar

https://static.seattletimes.com/wp-content/uploads/2020/05/urn-publicid-ap-org-007a444ccd10df36a802899af 8d04de1Japan\_Financial\_Markets\_08170-1560x1040.jpg|||Asian shares mixed after Wall St dips on pandemic worries ...||1560 x 1040

https://i.redd.it/j7giao11go301.png|||How To Enable Us Bank In Gatehub Add Google Authenticator ...|||1440 x 2560

https://blockteq.com/wp-content/uploads/2018/10/CB-settings.png|||Coinbase Qr Code Authenticator - What is Coinbase and ...||1920 x 1080

https://miro.medium.com/max/2088/0\*5h9l2dRO4fgjiH1B.|||Coinbase Google Authenticator App Not Working What Is The ...||1044 x 954

Systems - Globex Trading Systems Systems RISK OF LOSS IN FUTURES TRADING THE RISK OF LOSS IN TRADING COMMODITY FUTURES CONTRACTS CAN BE SUBSTANTIAL. YOU SHOULD THEREFORE CAREFULLY CONSIDER WHETHER SUCH TRADING IS SUITABLE IN LIGHT OF YOUR FINANCIAL CONDITION.

http://www.artberman.com/wp-content/uploads/Daily-Crude-Oil-Prices-Thru-24-July-20152.jpg|||Oil futures current price, stock market occupations|||2842 x 1943

The Worlds Leading Electronic Platform. CME Globex.

https://www.dxfeed.com/wp-content/uploads/2019/12/dxFeed-ATAS-trader.png|||Market Data for dxFeed ATAS - Professional Analytical Platform|||1920 x 1113

https://www.cryptimi.com/wp-content/uploads/2018/10/Buy-Bitcoin-With-Coinbase.png|||Googlear and the second second seco

Authenticator Not Working For Coinbase - Article ... |||1245 x 800

https://static.seattletimes.com/wp-content/uploads/2019/10/urn-publicid-ap-org-028a2e60cfac4bd1bcf94f5760 9212daJapan\_Financial\_Markets\_49804-1560x1040.jpg||Asian shares rise despite worries on US-China talks | The ...|||1560 x 1040

https://miro.medium.com/max/3000/0\*cWp5qceKsjzLojbq|||Ellipal Titan Review 2021 | The Cold Hardware Wallet ...||1500 x 1000

ASX Overview. Trading Hours. Market Holidays. Contact Info. The Australia Stock Exchange .

In this video, I'll show you how to add Coinbase to Google Authenticator. This is a great way to make your life easier and more secure!Coinbase is one of the.

About Us - Globex Trading Systems

https://videobourse.fr/wp-content/uploads/2018/08/Jerome-POWELL.jpg|||Jerome~POWELL|||1200~x~827

https://cryptoast.fr/wp-content/uploads/2018/05/installer-et-configurer-google-authenticator.jpg|||Guide Comment paramétrer et utiliser Google Authenticator|||1600 x 800

https://bitwarden.com/images/blog/content/coinbase/coinbase-04.png|||Strengthen your Coinbase account security with Bitwarden ...|||2328 x 2418

Yuan Chain Coin (YCC) is a cryptocurrency and operates on the Ethereum platform. Yuan Chain Coin has a current supply of 10,000,000,000 with 0 in circulation. The last known price of Yuan Chain Coin is

globex trading system coinbase google authenticate

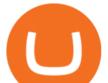

0.00495147 USD and is down -14.72 over the last 24 hours.

China launches digital currency app to expand usage

https://miro.medium.com/max/2512/1\*XqKGXUgpm0Gw7kPl6mIy5A.png|||How To Add Two Factor Authentication (2FA) To Coinbase ...||1256 x 858

https://1bzk83pdqbs1pbyph40x4fm1-wpengine.netdna-ssl.com/wp-content/uploads/2020/04/bitcoin-china.jpg| ||CV-1984: China Rolls Out Test Of Digital Currency In Four ...|||1886 x 1119

http://google-authenticator-backup-codes.faktaaktual.com/assets/download-lagu-gratis.jpg|||Video Google Authenticator How To Backup Codes For Gmail ...||1920 x 1200

Globex Trading Systems (GTS) designs and develops quality fully automated trading algorithms designed for the stock index futures and commodities markets. Mechanical trading systems eliminate all human emotion that is often attributed to the downfall of most discretionary traders.

Coinbase Pro API - An Introductory Guide - AlgoTrading101 Blog

https://www.sott.net/image/s8/166514/full/gold\_bullion.jpg|||Naked gold shorts: The inside story of gold price ...|||1280 x 849

SANLAM LIMITED : Shareholders Board Members Managers and .

https://i.redd.it/njdwzce61gx01.jpg|||Best Time To Buy Bitcoin On Coinbase Google Authenticator ...||1536 x 2048

Sanlam - Wikipedia

China's Coin YuanPay Group is the national cryptocurrency of China in 2022 After a lot of hard work by very talented individuals and close work with the Chinese Government, the currency is now ready for distribution! As of January 1, 2022, anyone can trade China's new Digital Yuan cryptocurrency coin.

Binance cryptocurrency exchange - We operate the worlds biggest bitcoin exchange and altcoin crypto exchange in the world by volume

How to Setup Coinbase Pro API Keys (Steps): Step 1: Generate Your Keys 1.1 Sign into your Coinbase Pro account and click on your username, then click on API 1.2. Step 2: Save Your Keys 2.1 After clicking on Create Key, a new window will appear showing your API Secret Key. Save. Step 3: Link .

http://www.elec-intro.com/EX/05-14-00/HPIM0582.JPG|||Toronto Stock Market Opening Hours - websitereports451.web ...|||2272 x 1712

Google Authenticator protection question. So I have 2FA for my CB account with google authenticator. For extra safety and my sanity I have moved my google authenticator from my primary phone to my old second phone which never leaves home just sits in my office desk drawer. Idea was that if someone steals my phone they won't be able to get in .

https://howto.coincheckup.com/wp-content/uploads/2018/07/coinbase-bank-limit.png|||Creating Coinbase Account For Someone Else Coinbase ...||1440 x 900

How to Add Coinbase to Google Authenticator? - YouTube

http://img.gadgethacks.com/img/38/98/63718234933512/0/coinbase-101-fees-fine-print-you-need-know-befor e-trading-bitcoins-other-cryptocurrencies.w1456.jpg|||When Will Be A Good Time To Buy Bitcoin Pro Fees Changing ...||1125 x 2436

SOP Bookmap Feed Tengkolok Trading - YouTube

https://miro.medium.com/max/3200/0\*RlAsq5QzVuCKIGcY.|||Coinbase Google Authenticator Problems What Is Bch Wallet ...||1600 x 1079

https://futures.io/attachments/95413d1353645276|||Errors when compiling indicators (using cjbooth's system ...||1024 x 768

In this video we will be going over the Order Flow of Bookmap and understanding it! In todays stock market there are many trading platforms and this is a ver.

Crypto.com exchange is powered by CRO, with deep liquidity, low fees and best execution prices, you can trade major cryptocurrencies like Bitcoin,Ethereum on our platform with the best experience Crypto.com Exchange

globex trading system coinbase google authenticate

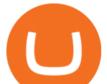

If youre looking to buy or sell cryptocurrencies, youll need to use a cryptocurrency exchange. These online services often work similarly to a stockbroker, giving you the tools to buy and sell. FTMO® - For Serious Traders - Leading Prop Trading Firm Systems - Globex Trading Systems How to create and setup Coinbase Pro API key Bitsgap Help . Australian Stock Exchange (ASX) Holiday Calendar 2022; New Year's Day OBS: 03 January: . https://forgivingcomputers.com/wp-content/uploads/2018/11/S3T3-V3.3.png|||S3T3 V3.3 Automated Trading System for Sierra Chart ... || 1934 x 941 How to add Coinbase to Google Authenticator - Quora How do I create an API key for Coinbase Pro How to enable Duo or Google authenticator on Coinbase. Sign in to your Coinbase account using your current email, password and 2-step verification method. Navigate to https://www.coinbase.com/settings/security\_settings; Select the Select button in the Authenticator App box; Note: Coinbase no longer supports Authy. What two-step authentication apps can I use? Coinbase Pro Help https://coiniq.com/wp-content/uploads/2018/04/5.png|||Coinbase Qr Code For Google Authenticator / Google ...|||2867 x 1440 Software Automation - Automated Trading Software Restoring 2-step verification from a secret seed Coinbase . https://lookaside.fbsbx.com/lookaside/crawler/media/?media\_id=824943844693190|||Let us help you DRAFT a will, keep it... - Clear Road ... |||1860 x 1311

The CME Globex system was the first and today still remains one of the fastest global electronic trading systems for futures and options trading. "Trades on the system are executed and confirmed to the customer with millisecond precision". Average daily order volume continues to increase, while the response time for trades continues to decrease.

https://lookaside.fbsbx.com/lookaside/crawler/media/?media\_id=643219469591889&get\_thumbnail=1||| Sanlam Agent - Remera - Home | Facebook|||1920 x 1080

https://financeea.com/wp-content/uploads/2021/07/Liberty-Logo-01.jpg|||LIBERTY KENYA HOLDING LTD Finance EA|||1024 x 1024

How to use Google Authenticator to keep my Coinbase account safe. Google's Authenticator app is an extremely useful tool for online defense. It puts the power of Two-Factor Authentication at your fingertips. Its main strength is that it can be downloaded on your phone, so it's always at your disposal. Being developed by a massively mainstream company like Google means two things.

Regular trading hours for the Australian Securities Exchange (ASX) are Monday through Friday .

(end of excerpt)